# Package 'ProteomicsAnnotationHubData'

October 17, 2020

Title Transform public proteomics data resources into Bioconductor Data Structures

Version 1.18.0

Maintainer Laurent Gatto <lg390@cam.ac.uk>

Description These recipes convert a variety and a growing number of public proteomics data sets into easily-used standard Bioconductor data structures.

Depends AnnotationHub (>= 2.1.45), AnnotationHubData,

Imports mzR (>= 2.3.2), MSnbase, Biostrings, GenomeInfoDb, utils, Biobase, BiocManager, RCurl

Suggests knitr, BiocStyle, rmarkdown, testthat

biocViews DataImport, Proteomics

VignetteBuilder knitr

License Artistic-2.0

URL <https://github.com/lgatto/ProteomicsAnnotationHubData>

BugReports <https://github.com/lgatto/ProteomicsAnnotationHubData/issues>

Collate ProteomicsAnnotationHubData.R utils.R PAHD.R zzz.R RoxygenNote 5.0.1 git\_url https://git.bioconductor.org/packages/ProteomicsAnnotationHubData git\_branch RELEASE\_3\_11 git\_last\_commit 7ce5392 git last commit date 2020-04-27 Date/Publication 2020-10-16 Author Gatto Laurent [aut, cre],

Sonali Arora [aut]

# R topics documented:

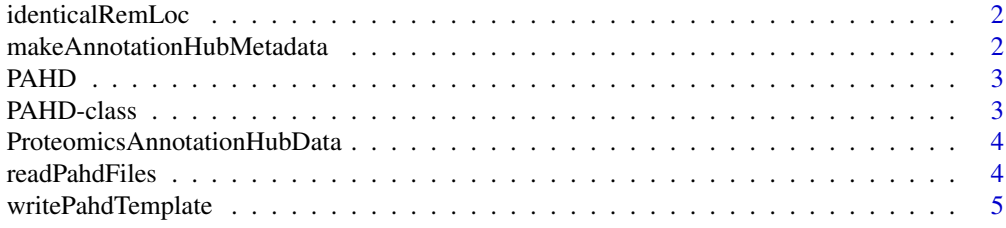

#### <span id="page-1-0"></span>**Index** [6](#page-5-0) **6**

identicalRemLoc *Are the remote and local instances identical*

# Description

This function compares the metadata of a remote object rem available on AnnotationHub and a local PAHD object. If these are identical, TRUE is returned, FALSE otherwise.

# Usage

identicalRemLoc(rem, loc)

# Arguments

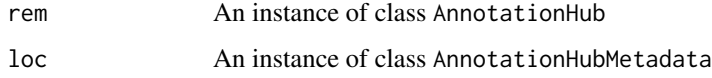

# Value

A logical

```
makeAnnotationHubMetadata
                       Make an AnnotationHubMeta resource
```
# Description

Takes a list of PAHD instances and returns a subset matching the requested resource.

# Usage

```
makeAnnotationHubMetadata(x, resource = proteomicsAnnotationHubDataResources)
```
# Arguments

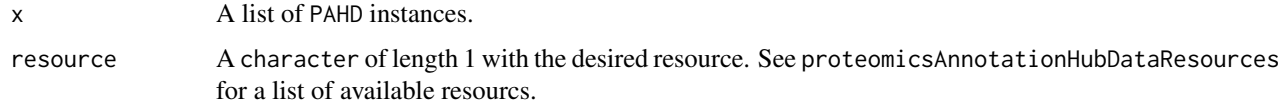

# Value

A list of PAHD instances, matching resource.

<span id="page-2-1"></span><span id="page-2-0"></span>

#### Description

Reads ProteomicsAnnotationHubData dcf files and prepares them for inclusion into Annotation-Hub. See ProteomicsAnnotationDataHub{} for details and an example.

#### Usage

PAHD(x, resourceDir)

#### Arguments

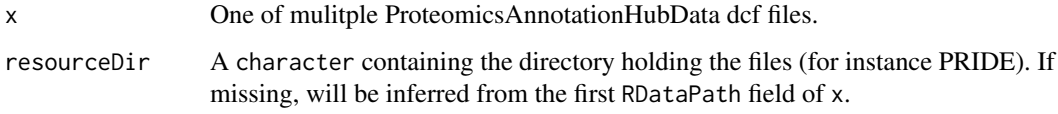

### Details

Note: Current limitation is that all the files are expected to reside in a single resource directory.

# Value

A list of PAHD objects that can be used to prepare and submit data to AnnotationHub. See ProteomicsAnnotationHub() for details.

#### Author(s)

Laurent Gatto ## example file for the PXD000001 data f <- list.files(system.file("extdata", package = "ProteomicsAnnotationHubData"), full.names = TRUE) PXD000001 <- PAHD(f) length(PXD000001) PXD000001[[1]]

PAHD-class *An S4 class for ProteomicsAnnotationHubData objects*

# Description

This class is a simple temporary container that extends the AnnotationHubMetadata. Please read that documentation for details. This class is likely to evolve in the future. See [PAHD](#page-2-1) for to construct these objects from dcf files.

#### <span id="page-3-0"></span>ProteomicsAnnotationHubData

*Get started with ProteomicsAnnotationHubData*

#### Description

Read the ProteomicsAnnotationHubData vignette to get started with using Proteomics data from AnnotationHub and writing new recipes. Use availableProteomicsAnnotationHubData() to get a vector of available experiments. Use proteomicsAnnotationHubDataResources() to get a vector of available resources.

#### Usage

ProteomicsAnnotationHubData()

availableProteomicsAnnotationHubData

proteomicsAnnotationHubDataResources

# Format

An object of class character of length 1.

# Value

Used for its side-effect of opening the package vignette. A vector of experiment identifiers.

# Author(s)

Laurent Gatto

#### Examples

availableProteomicsAnnotationHubData

<span id="page-3-1"></span>readPahdFiles *Reads one or multiple PAHD template files*

#### Description

Reads one or multiple ProteomicsAnnotationHubData dcf files into a matrix that can be processed with [PAHD](#page-2-1). Commnent lines starting with # will be removed. See ProteomicsAnnotationDataHub() for details.

#### Usage

readPahdFiles(file)

# Arguments

file A character with one of multiple file names.

<span id="page-4-0"></span>writePahdTemplate 5

#### Value

A matrix containing

# Author(s)

Laurent Gatto

#### Examples

```
## example file for the PXD000001 data
f <- list.files(system.file("extdata", package = "ProteomicsAnnotationHubData"),
                full.names = TRUE, pattern = "PXD000001.dcf")
readPahdFiles(f)
```
writePahdTemplate *Write a ProteomicsAnnotationHubData template*

#### Description

Writes a simple template in dcf format (like an R package DESCRIPTION file) that, once completed (see ProteomicsAnnotationHub() for details), can be imported with [readPahdFiles](#page-3-1) or directly processed with [PAHD](#page-2-1). Note that these cdf files support comments (as opposed to DESCRIPTION files). Lines starting with # will be removed when parsed by [readPahdFiles](#page-3-1).

#### Usage

```
writePahdTemplate(filename = "")
```
#### Arguments

filename The name of the file to write the template in. Default is "", i.e. write output to the console.

# Value

Use for its side effect of preparing a annotation template.

# Author(s)

Laurent Gatto <lg390@cam.ac.uk>

# Examples

```
writePahdTemplate()
```
# <span id="page-5-0"></span>Index

∗ datasets ProteomicsAnnotationHubData, [4](#page-3-0) .PAHD *(*PAHD-class*)*, [3](#page-2-0) availableProteomicsAnnotationHubData *(*ProteomicsAnnotationHubData*)*, [4](#page-3-0) identicalRemLoc, [2](#page-1-0) makeAnnotationHubMetadata, [2](#page-1-0) PAHD, *[3](#page-2-0)*, [3,](#page-2-0) *[4,](#page-3-0) [5](#page-4-0)* PAHD-class, [3](#page-2-0) ProteomicsAnnotationHubData, [4](#page-3-0) proteomicsAnnotationHubDataResources *(*ProteomicsAnnotationHubData*)*, [4](#page-3-0) readPahdFiles, [4,](#page-3-0) *[5](#page-4-0)*

```
writePahdTemplate, 5
```